## The Technological Institute of Textile & Sciences Bhiwani

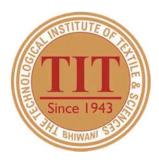

Affiliated to Maharishi Dayanand University, Rohtak, Haryana

# 4.1. Total number of classrooms and seminar halls

The Technological Institute of Textile & Sciences,

Birla Colony, Bhiwani – 127021(Haryana)

Phone: +91 1664 242561(4 Lines) Fax: +91 1664 243728 Website: https://www.titsbhiwani.ac.in

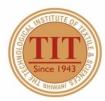

◆ Birla Colony, Bhiwani - 127 021 (HARYANA) INDIA

Date: 09/06/2022

**3** 91+1664-242561-64

**6** 91-1664-243728

## THE TECHNOLOGICAL INSTITUTE OF TEXTILE & SCIENCES

Under UGC Section 2 (f) & 12 (B) Estd. in 1943 by Padma Vibhushan Dr. G.D. Birla

#### **Extended Profile**

NAAC 2022/ DVV/EP/4.1/4.1

| Criteria                                                                                                    | Extended Profile                                                                                                    |  |  |
|----------------------------------------------------------------------------------------------------|----------------------------------------------------------------------------------------------------|--|--|
| <b>Key Indicator</b>                                                                                                    | 4.1. Total number of classrooms and seminar halls                                                                                                    |  |  |
| Finding In DVV                                                                                                    | Please provide:  1. List of number of classrooms and seminar hall.  2. Geo tagged photos of classrooms and seminar halls.                                                            |  |  |
| Response/<br>Clarification:                                                                                                    | <ol> <li>List of number of classrooms and seminar hall is attached in Appendix-I.</li> <li>Geo tagged photos of classrooms and seminar halls are attached in Appendix-II.</li> </ol> |  |  |
| Description                                                                                                    | Response Relevant Link:                                                                                                    |  |  |
| List of number of classrooms and seminar hall <b>Appendix-I</b> , Geo tagged photos of classrooms and seminar halls <b>Appendix-II</b> | https://titsbhiwani.ac.in/NAAC/dvv/4.1.pdf                                                                                                    |  |  |

**Director** 

Director,
THE TECHNOLOGICAL INSTITUTE
OFTEXTILE & SCIENCES, BHIWANI

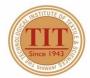

♥ Birla Colony, Bhiwani - 127 021 (HARYANA) INDIA

**1** 91+1664-242561-64

**6** 91-1664-243728

#### THE TECHNOLOGICAL INSTITUTE OF TEXTILE & SCIENCES

Under UGC Section 2 (f) & 12 (B) Estd. in 1943 by Padma Vibhushan Dr. G.D. Birla

Ref: DVV Clarification for Metric level: 4.1

Sub: Response to DVV Clarification for Metric level: 4.1

Total number of classrooms and seminar halls

HEI Input:

45

Change Input (Optional):

| 44 |  |  |
|----|--|--|
|    |  |  |

- 1. List of number of classrooms and seminar hall is attached in Appendix-I.
- 2. Geo tagged photos of classrooms and seminar halls are attached in Appendix-II.

DIRECTOR

Director,
THE TECHNOLOGICAL INSTITUTE
OF TEXTILE & SCIENCES, BHIWANI

# Appendix – I

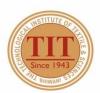

◆ Birla Colony, Bhiwani - 127 021 (HARYANA) INDIA

**1** 91+1664-242561-64

**6** 91-1664-243728

## THE TECHNOLOGICAL INSTITUTE OF TEXTILE & SCIENCES

Under UGC Section 2 (f) & 12 (B) Estd. in 1943 by Padma Vibhushan Dr. G.D. Birla

| Room Number or Name of Classrooms/        |                                      |  |
|-------------------------------------------|--------------------------------------|--|
| Tutorial Rooms/ Seminar Halls/ Conference | Type of ICT Facility                 |  |
| Rooms with ICT Facilities                 |                                      |  |
| CONFERENCE ROOM-1 (CONF-1)                | LCD Projector, LAN/ Wi-Fi, PC/Laptop |  |
| CONFERENCE ROOM-2/ IQAC (CONF-2/ IQAC)    | LCD Projector, LAN/ Wi-Fi, PC/Laptop |  |
| CENTRAL AUDITORIUM                        | LCD Projector, LAN/ Wi-Fi, PC/Laptop |  |
| CLASS ROOM-1 (CR-1)                       | LCD Projector, LAN/ Wi-Fi, PC/Laptop |  |
| CLASS ROOM-2 (CR-2)                       | LCD Projector, LAN/ Wi-Fi, PC/Laptop |  |
| TUTORIAL ROOM-1 (TR-1)                    | LCD Projector, LAN/ Wi-Fi, PC/Laptop |  |
| CLASS ROOM-3 (CR-3)                       | LCD Projector, LAN/ Wi-Fi, PC/Laptop |  |
| CLASS ROOM-4 (CR-4)                       | LCD Projector, LAN/ Wi-Fi, PC/Laptop |  |
| CLASS ROOM-5 (CR-5)                       | LCD Projector, LAN/ Wi-Fi, PC/Laptop |  |
| CLASS ROOM-6 (CR-6)                       | LCD Projector, LAN/ Wi-Fi, PC/Laptop |  |
| CLASS ROOM-7 (CR-7)                       | LCD Projector, LAN/ Wi-Fi, PC/Laptop |  |
| CLASS ROOM-8 (CR-8)                       | LCD Projector, LAN/ Wi-Fi, PC/Laptop |  |
| TUTORIAL ROOM-2 (TR-2)                    | LCD Projector, LAN/ Wi-Fi, PC/Laptop |  |
| DRAWING HALL-1 (DH-1)                     | LCD Projector, LAN/ Wi-Fi, PC/Laptop |  |
| CLASS ROOM-9 (CR-9)                       | LCD Projector, LAN/ Wi-Fi, PC/Laptop |  |
| CLASS ROOM-10 (CR-10)                     | LCD Projector, LAN/ Wi-Fi, PC/Laptop |  |
| CLASS ROOM-11 (CR-11)                     | LCD Projector, LAN/ Wi-Fi, PC/Laptop |  |
| CLASS ROOM-12 (CR-12)                     | LCD Projector, LAN/ Wi-Fi, PC/Laptop |  |
| CLASS ROOM-13 (CR-13)                     | LCD Projector, LAN/ Wi-Fi, PC/Laptop |  |
| CLASS ROOM-14 (CR-14)                     | LCD Projector, LAN/ Wi-Fi, PC/Laptop |  |
| CLASS ROOM-15 (CR-15)                     | LCD Projector, LAN/ Wi-Fi, PC/Laptop |  |
| CLASS ROOM-16 (CR-16)                     | LCD Projector, LAN/ Wi-Fi, PC/Laptop |  |
| CLASS ROOM-17 (CR-17)                     | LCD Projector, LAN/ Wi-Fi, PC/Laptop |  |
| CLASS ROOM-1/8 (CR-18)                    | LCD Projector, LAN/ Wi-Fi, PC/Laptop |  |
| TUTORIAL ROOM (TR. 3)                     | LCD Projector, LAN/ Wi-Fi, PC/Laptop |  |
|                                           |                                      |  |

COORDINATO

\* BHIWANI

Director,

THE TECHNOLOGICAL INSTITUTE OF TEXTILE & SCIENCES, BHIWANI

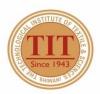

◆ Birla Colony, Bhiwani - 127 021 (HARYANA) INDIA

**3** 91+1664-242561-64

**6** 91-1664-243728

## THE TECHNOLOGICAL INSTITUTE OF TEXTILE & SCIENCES

Under UGC Section 2 (f) & 12 (B) Estd. in 1943 by Padma Vibhushan Dr. G.D. Birla

| CLASS ROOM-19 (CR-19)  | LCD Projector, LAN/ Wi-Fi, PC/Laptop |
|------------------------|--------------------------------------|
| CLASS ROOM-20 (CR-20)  | LCD Projector, LAN/ Wi-Fi, PC/Laptop |
| CLASS ROOM-21 (CR-21)  | LCD Projector, LAN/ Wi-Fi, PC/Laptop |
| TUTORIAL ROOM-4 (TR-4) | LCD Projector, LAN/ Wi-Fi, PC/Laptop |
| CLASS ROOM-22 (CR-22)  | LCD Projector, LAN/ Wi-Fi, PC/Laptop |
| CLASS ROOM-23 (CR-23)  | LCD Projector, LAN/ Wi-Fi, PC/Laptop |
| CLASS ROOM-24 (CR-24)  | LCD Projector, LAN/ Wi-Fi, PC/Laptop |
| CLASS ROOM-25 (CR-25)  | LCD Projector, LAN/ Wi-Fi, PC/Laptop |
| TUTORIAL ROOM-5 (TR-5) | LCD Projector, LAN/ Wi-Fi, PC/Laptop |
| CLASS ROOM-26 (CR-26)  | LCD Projector, LAN/ Wi-Fi, PC/Laptop |
| CLASS ROOM-27 (CR-27)  | LCD Projector, LAN/ Wi-Fi, PC/Laptop |
| CLASS ROOM-28 (CR-28)  | LCD Projector, LAN/ Wi-Fi, PC/Laptop |
| CLASS ROOM-29 (CR-29)  | LCD Projector, LAN/ Wi-Fi, PC/Laptop |
| SEMINAR HALL (SH)      | LCD Projector, LAN/ Wi-Fi, PC/Laptop |
| CLASS ROOM-30 (CR-30)  | LCD Projector, LAN/ Wi-Fi, PC/Laptop |
| CLASS ROOM-31 (CR-31)  | LCD Projector, LAN/ Wi-Fi, PC/Laptop |
| CLASS ROOM-32 (CR-32)  | LCD Projector, LAN/ Wi-Fi, PC/Laptop |
| CLASS ROOM-33 (CR-33)  | LCD Projector, LAN/ Wi-Fi, PC/Laptop |
| CLASS ROOM-34 (CR-34)  | LCD Projector, LAN/ Wi-Fi, PC/Laptop |
|                        |                                      |

IQAC COORDINATOR

COORDINATO \* BHIWANI

**DIRECTOR** 

Director, THE TECHNOLOGICAL INSTITUTE OFTEXTILE & SCIENCES, BHIWANI

# Appendix – II

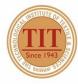

- ♥ Birla Colony, Bhiwani 127 021 (HARYANA) INDIA
- **a** 91+1664-242561-64
- **6** 91-1664-243728

Under UGC Section 2 (f) & 12 (B)
Estd. in 1943 by Padma Vibhushan Dr. G.D. Birla

#### 1. Conference Room – 1 (CONF-1)

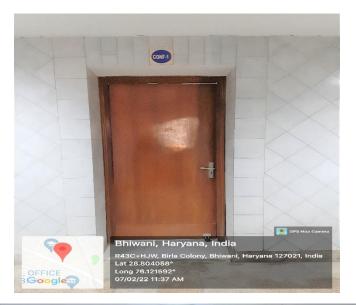

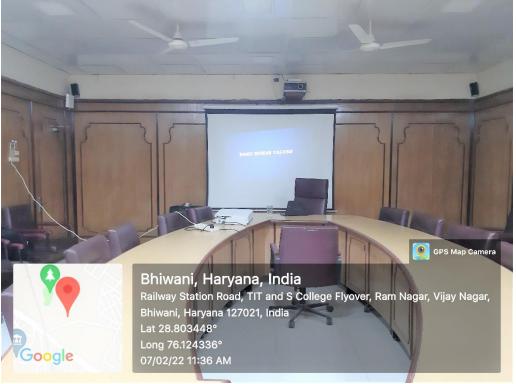

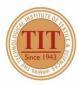

- ♥ Birla Colony, Bhiwani 127 021 (HARYANA) INDIA
- **a** 91+1664-242561-64
- **6** 91-1664-243728

Under UGC Section 2 (f) & 12 (B)
Estd. in 1943 by Padma Vibhushan Dr. G.D. Birla

#### 2. CONFERENCE ROOM/ IQAC (CONF-2/ IQAC)

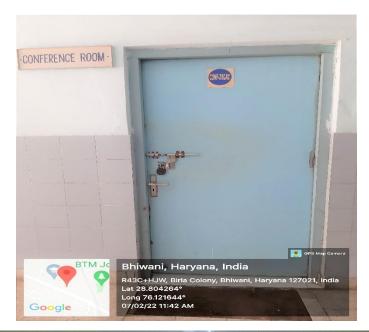

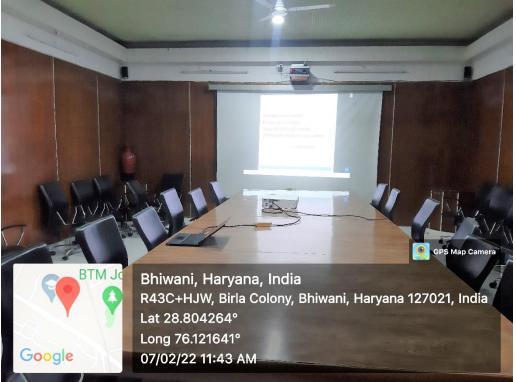

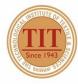

- ♥ Birla Colony, Bhiwani 127 021 (HARYANA) INDIA

  ■ 91+1664-242561-64
- **6** 91-1664-243728

Under UGC Section 2 (f) & 12 (B) Estd. in 1943 by Padma Vibhushan Dr. G.D. Birla

#### 3. CENTRAL AUDITORIUM

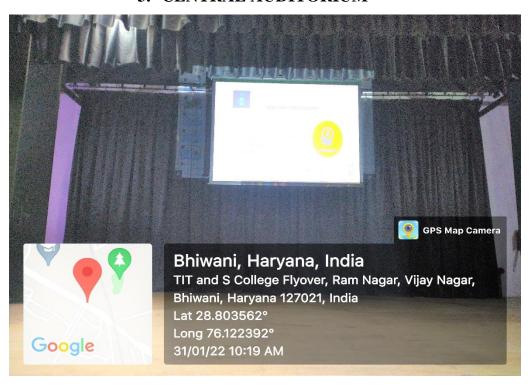

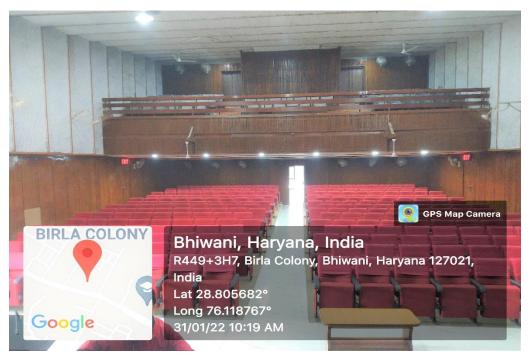

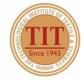

- ♥ Birla Colony, Bhiwani 127 021 (HARYANA) INDIA
- **a** 91+1664-242561-64
- **6** 91-1664-243728

Under UGC Section 2 (f) & 12 (B)
Estd. in 1943 by Padma Vibhushan Dr. G.D. Birla

#### 4. CLASS ROOM -1 (CR-1)

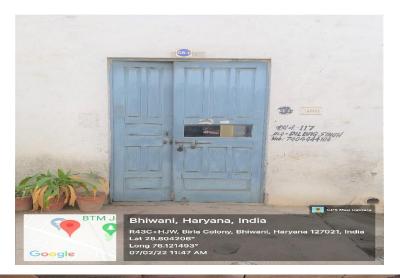

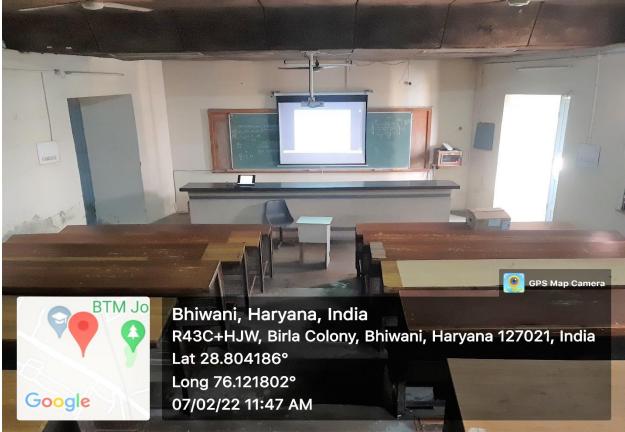

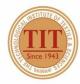

- ♥ Birla Colony, Bhiwani 127 021 (HARYANA) INDIA
- **a** 91+1664-242561-64
- **6** 91-1664-243728

Under UGC Section 2 (f) & 12 (B)
Estd. in 1943 by Padma Vibhushan Dr. G.D. Birla

#### 5. CLASS ROOM -2 (CR-2)

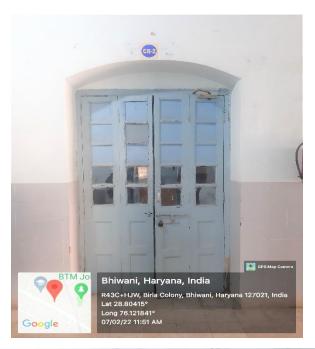

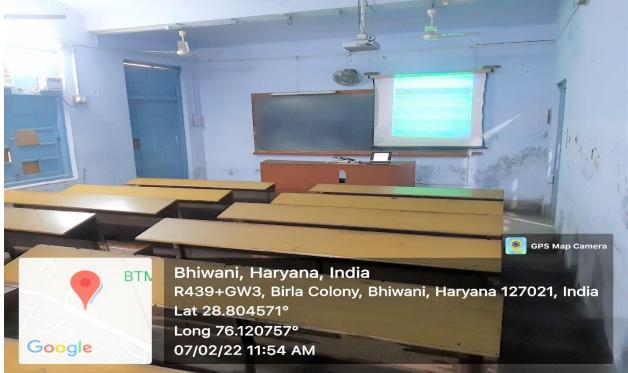

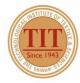

- ♥ Birla Colony, Bhiwani 127 021 (HARYANA) INDIA
- **a** 91+1664-242561-64
- **6** 91-1664-243728

Under UGC Section 2 (f) & 12 (B)
Estd. in 1943 by Padma Vibhushan Dr. G.D. Birla

#### 6. TUTORIAL ROOM -1 (TR-1)

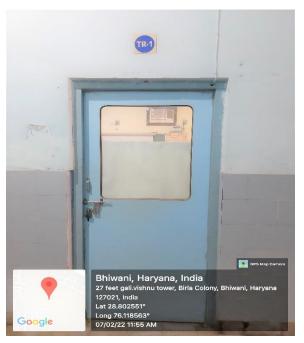

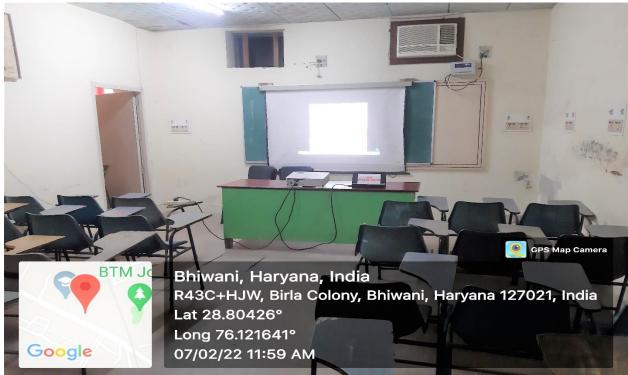

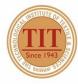

- ♥ Birla Colony, Bhiwani 127 021 (HARYANA) INDIA
- **a** 91+1664-242561-64
- **6** 91-1664-243728

Under UGC Section 2 (f) & 12 (B) Estd. in 1943 by Padma Vibhushan Dr. G.D. Birla

#### **7. CLASS ROOM -3 (CR-3)**

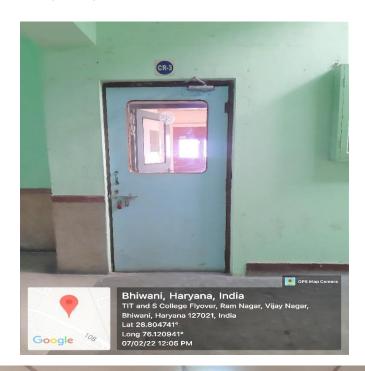

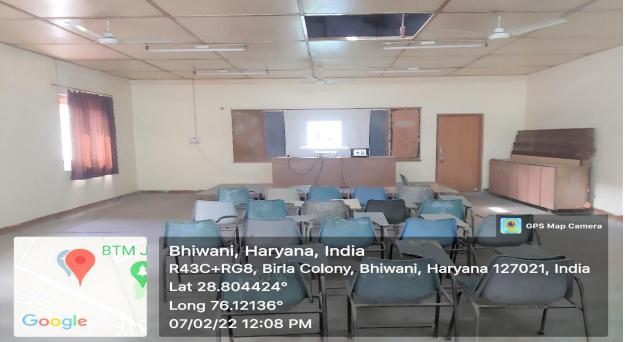

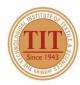

- ♥ Birla Colony, Bhiwani 127 021 (HARYANA) INDIA
- **a** 91+1664-242561-64
- **6** 91-1664-243728

Under UGC Section 2 (f) & 12 (B)
Estd. in 1943 by Padma Vibhushan Dr. G.D. Birla

#### 8. CLASS ROOM – 4 (CR-4)

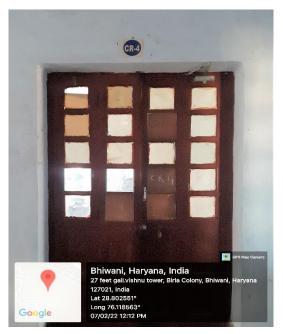

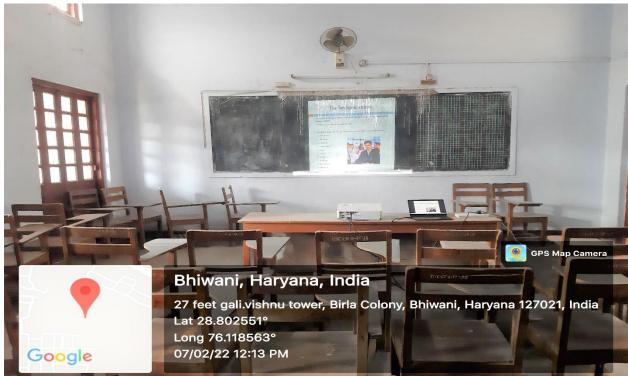

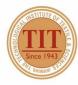

- ♥ Birla Colony, Bhiwani 127 021 (HARYANA) INDIA
- **a** 91+1664-242561-64
- **6** 91-1664-243728

Under UGC Section 2 (f) & 12 (B)
Estd. in 1943 by Padma Vibhushan Dr. G.D. Birla

#### 9. CLASS ROOM -5 (CR-5)

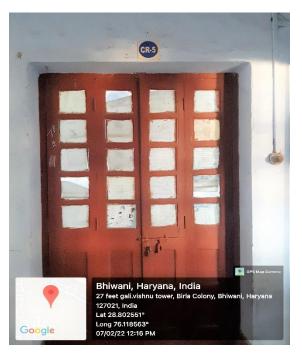

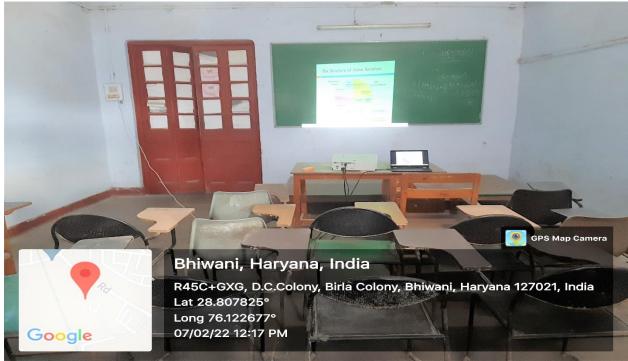

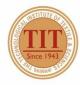

- ♥ Birla Colony, Bhiwani 127 021 (HARYANA) INDIA
- **a** 91+1664-242561-64
- **6** 91-1664-243728

Under UGC Section 2 (f) & 12 (B)
Estd. in 1943 by Padma Vibhushan Dr. G.D. Birla

#### 10. CLASS ROOM - 6 (CR-6)

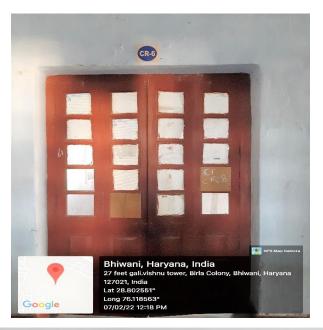

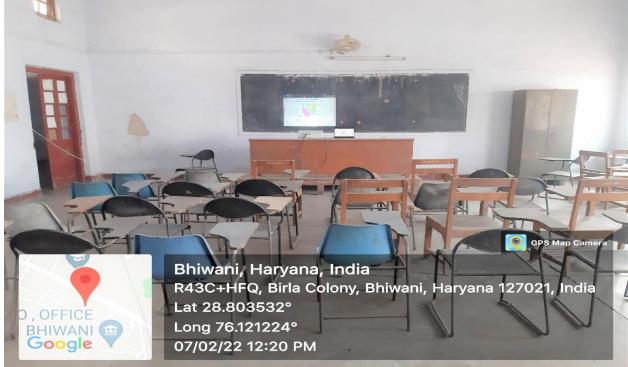

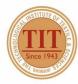

- ♥ Birla Colony, Bhiwani 127 021 (HARYANA) INDIA
- **a** 91+1664-242561-64
- **6** 91-1664-243728

Under UGC Section 2 (f) & 12 (B)
Estd. in 1943 by Padma Vibhushan Dr. G.D. Birla

#### 11. CLASS ROOM - 7 (CR-7)

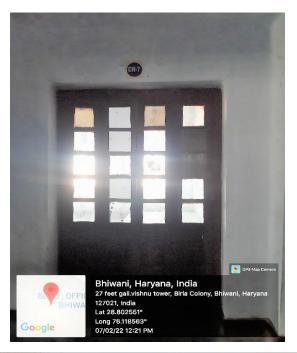

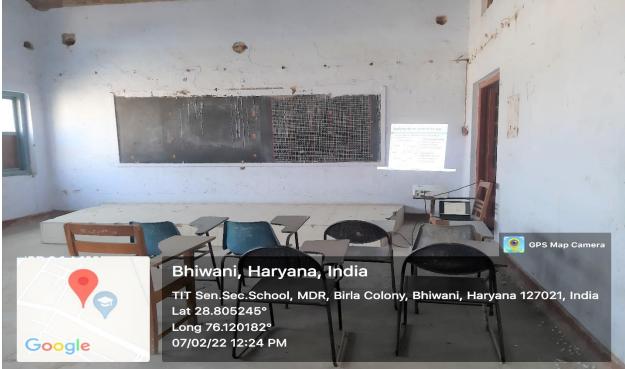

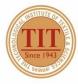

- ♥ Birla Colony, Bhiwani 127 021 (HARYANA) INDIA
- **a** 91+1664-242561-64
- **6** 91-1664-243728

Under UGC Section 2 (f) & 12 (B)
Estd. in 1943 by Padma Vibhushan Dr. G.D. Birla

#### 12. CLASS ROOM - 8 (CR-8)

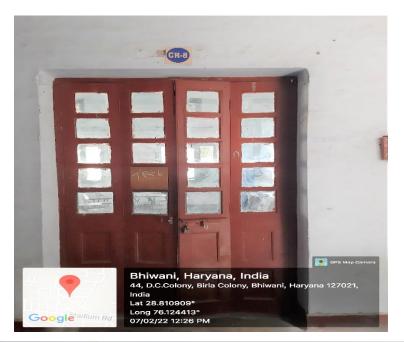

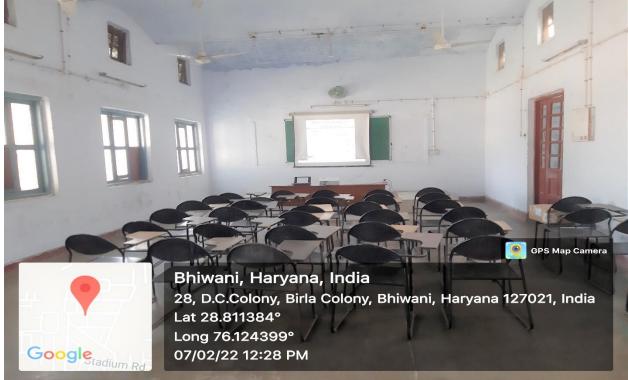

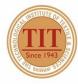

- ♥ Birla Colony, Bhiwani 127 021 (HARYANA) INDIA
- **9**1+1664-242561-64
- **6** 91-1664-243728

Under UGC Section 2 (f) & 12 (B) Estd. in 1943 by Padma Vibhushan Dr. G.D. Birla

#### **13. TUTORIAL ROOM – 2 (TR-2)**

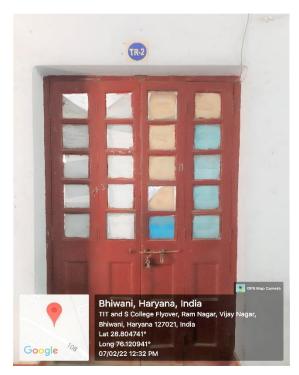

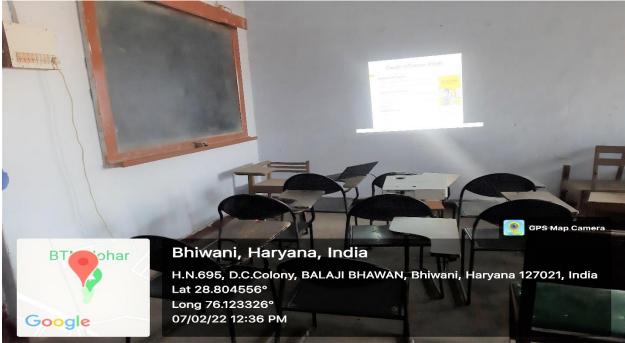

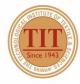

- ♥ Birla Colony, Bhiwani 127 021 (HARYANA) INDIA
- **a** 91+1664-242561-64
- **6** 91-1664-243728

Under UGC Section 2 (f) & 12 (B) Estd. in 1943 by Padma Vibhushan Dr. G.D. Birla

#### **14. DRAWING HALL – 1 (DH-1)**

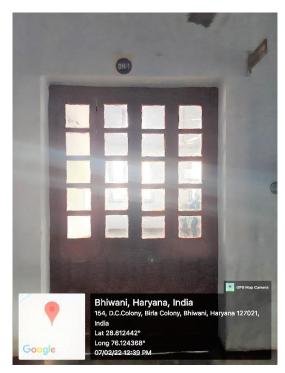

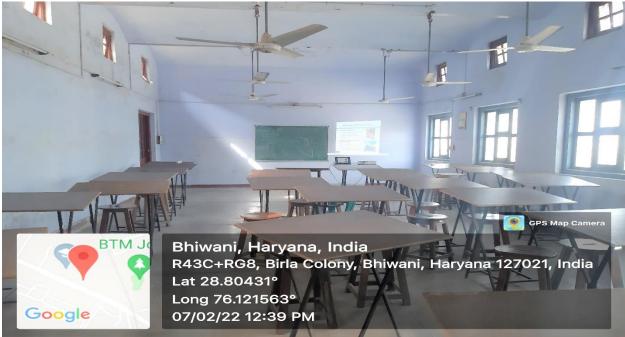

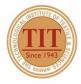

- ♥ Birla Colony, Bhiwani 127 021 (HARYANA) INDIA
- **a** 91+1664-242561-64
- **6** 91-1664-243728

Under UGC Section 2 (f) & 12 (B) Estd. in 1943 by Padma Vibhushan Dr. G.D. Birla

#### 15. CLASS ROOM - 9 (CR-9)

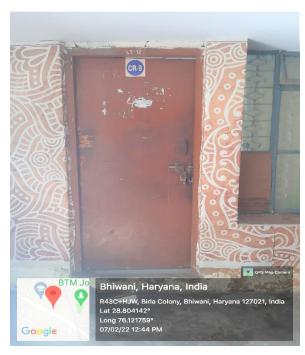

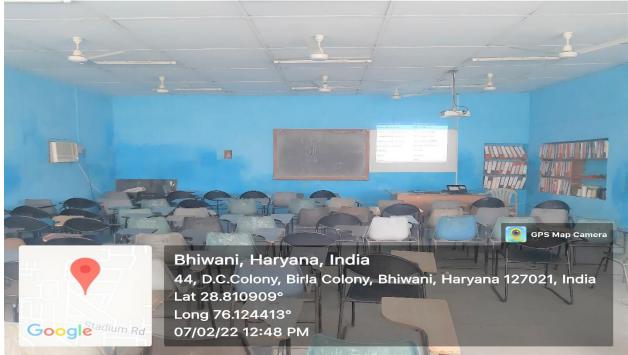

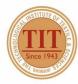

- ♥ Birla Colony, Bhiwani 127 021 (HARYANA) INDIA
   ₱ 91+1664-242561-64
- **6** 91-1664-243728

Under UGC Section 2 (f) & 12 (B) Estd. in 1943 by Padma Vibhushan Dr. G.D. Birla

#### 16. CLASS ROOM - 10 (CR-10)

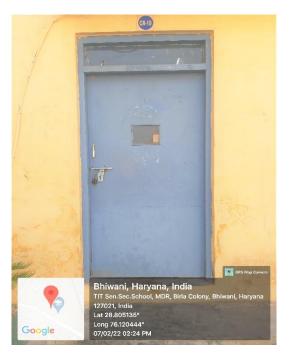

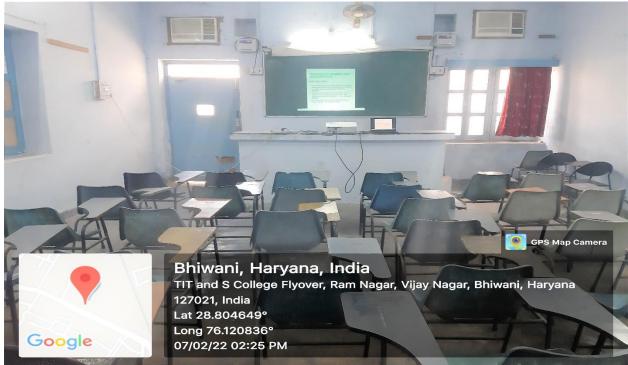

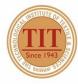

- ♥ Birla Colony, Bhiwani 127 021 (HARYANA) INDIA
   ₱ 91+1664-242561-64
- **6** 91-1664-243728

Under UGC Section 2 (f) & 12 (B) Estd. in 1943 by Padma Vibhushan Dr. G.D. Birla

#### 17. CLASS ROOM - 11 (CR-11)

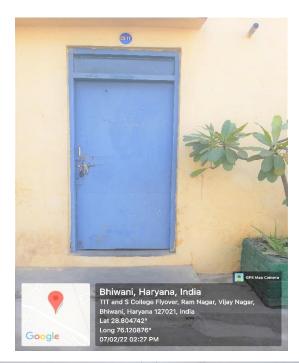

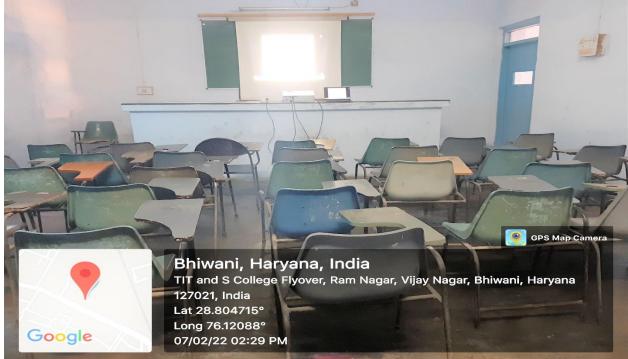

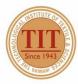

- ♥ Birla Colony, Bhiwani 127 021 (HARYANA) INDIA
- **a** 91+1664-242561-64
- **6** 91-1664-243728

Under UGC Section 2 (f) & 12 (B)
Estd. in 1943 by Padma Vibhushan Dr. G.D. Birla

#### 18. CLASS ROOM - 12 (CR-12)

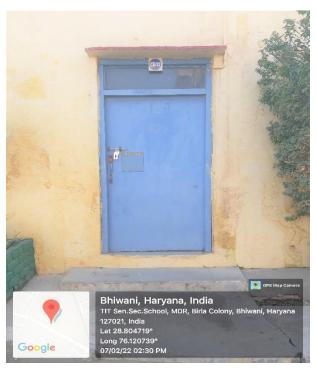

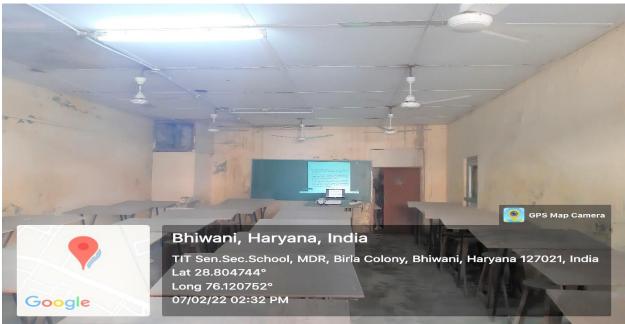

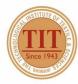

- ♥ Birla Colony, Bhiwani 127 021 (HARYANA) INDIA
- **a** 91+1664-242561-64
- **6** 91-1664-243728

Under UGC Section 2 (f) & 12 (B)
Estd. in 1943 by Padma Vibhushan Dr. G.D. Birla

#### 19. CLASS ROOM - 13 (CR-13)

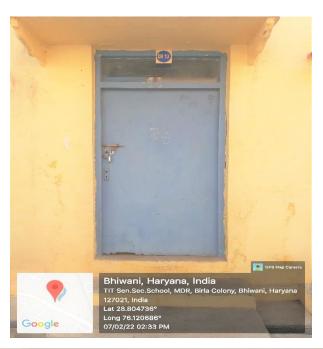

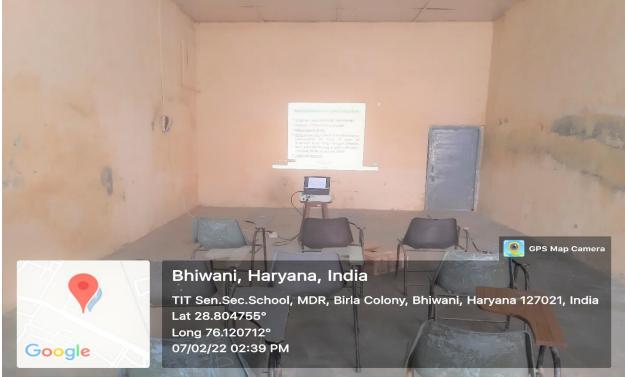

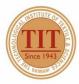

- ♥ Birla Colony, Bhiwani 127 021 (HARYANA) INDIA

  ■ 91+1664-242561-64
- **6** 91-1664-243728

Under UGC Section 2 (f) & 12 (B) Estd. in 1943 by Padma Vibhushan Dr. G.D. Birla

#### 20. CLASS ROOM - 14 (CR-14)

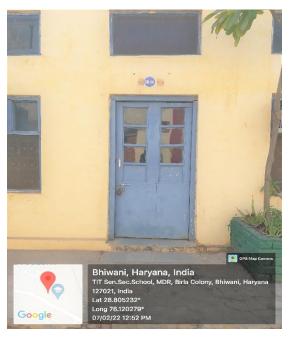

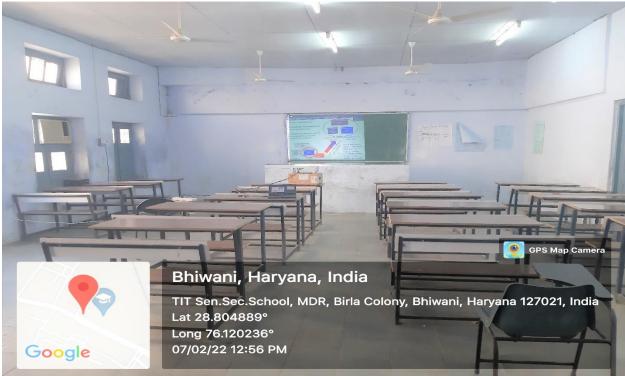

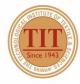

- ♥ Birla Colony, Bhiwani 127 021 (HARYANA) INDIA
- **a** 91+1664-242561-64
- **6** 91-1664-243728

Under UGC Section 2 (f) & 12 (B)
Estd. in 1943 by Padma Vibhushan Dr. G.D. Birla

#### 21. CLASS ROOM - 15 (CR-15)

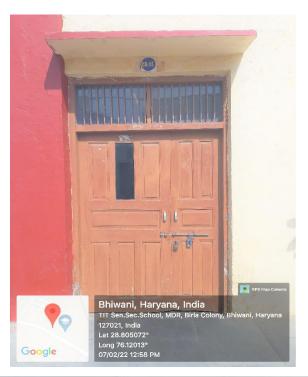

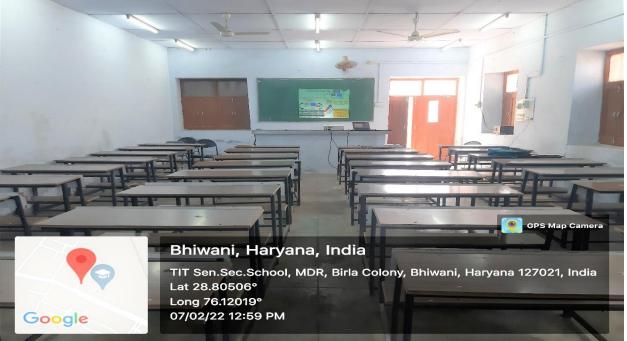

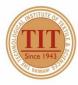

- ♥ Birla Colony, Bhiwani 127 021 (HARYANA) INDIA
   ₱ 91+1664-242561-64
- **6** 91-1664-243728

Under UGC Section 2 (f) & 12 (B) Estd. in 1943 by Padma Vibhushan Dr. G.D. Birla

#### 22. CLASS ROOM - 16 (CR-16)

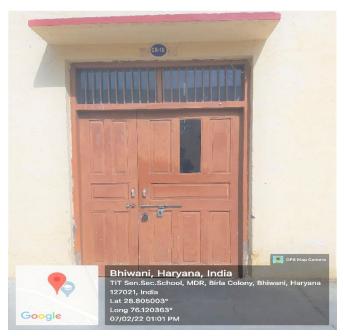

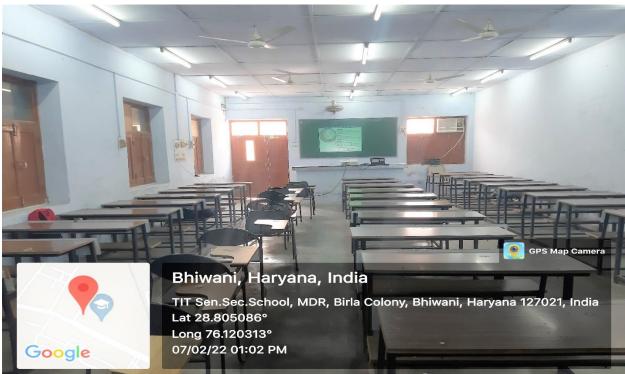

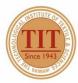

- ♥ Birla Colony, Bhiwani 127 021 (HARYANA) INDIA
- **a** 91+1664-242561-64
- **6** 91-1664-243728

Under UGC Section 2 (f) & 12 (B)
Estd. in 1943 by Padma Vibhushan Dr. G.D. Birla

#### 23. CLASS ROOM - 17 (CR-17)

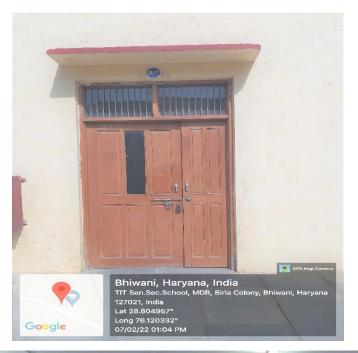

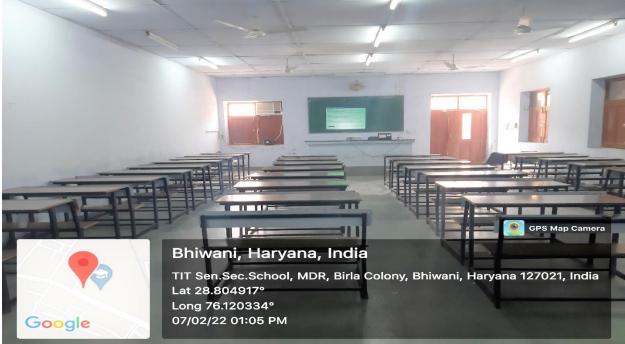

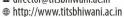

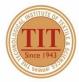

- ♥ Birla Colony, Bhiwani 127 021 (HARYANA) INDIA
- **a** 91+1664-242561-64
- **6** 91-1664-243728

Under UGC Section 2 (f) & 12 (B) Estd. in 1943 by Padma Vibhushan Dr. G.D. Birla

#### 24. CLASS ROOM - 18 (CR-18)

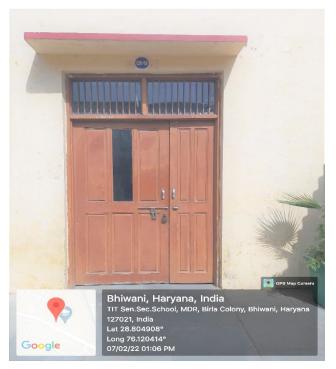

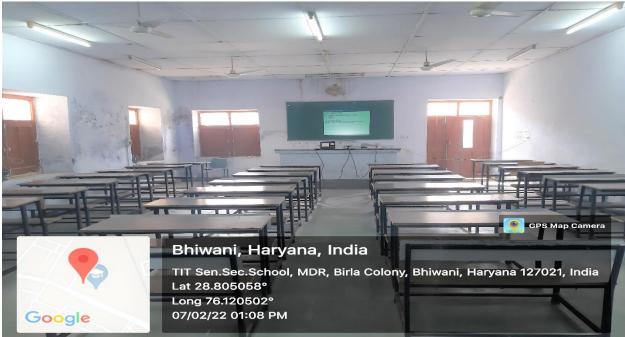

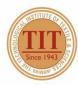

- ♥ Birla Colony, Bhiwani 127 021 (HARYANA) INDIA
- **a** 91+1664-242561-64
- **6** 91-1664-243728

Under UGC Section 2 (f) & 12 (B) Estd. in 1943 by Padma Vibhushan Dr. G.D. Birla

#### 25. TUTORIAL ROOM – 3 (TR-3)

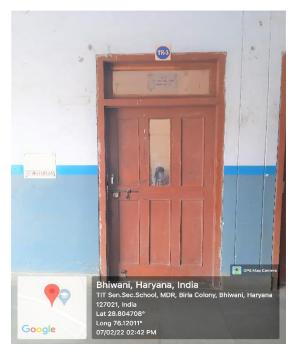

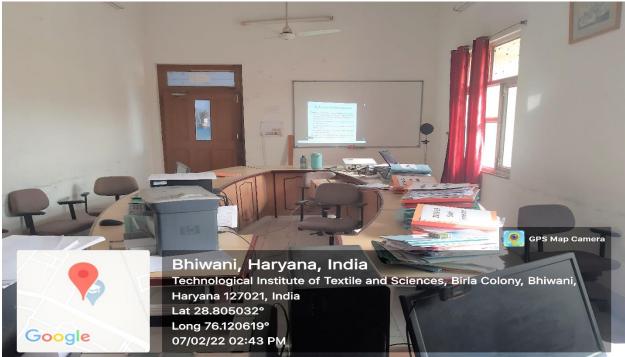

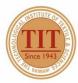

- ♥ Birla Colony, Bhiwani 127 021 (HARYANA) INDIA
- **9**1+1664-242561-64
- **6** 91-1664-243728

Under UGC Section 2 (f) & 12 (B)
Estd. in 1943 by Padma Vibhushan Dr. G.D. Birla

26. CLASS ROOM - 19 (CR-19)

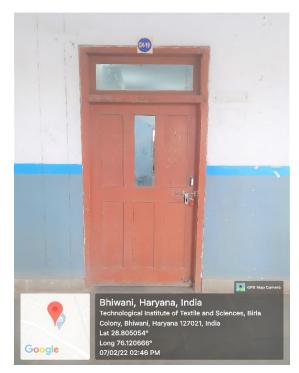

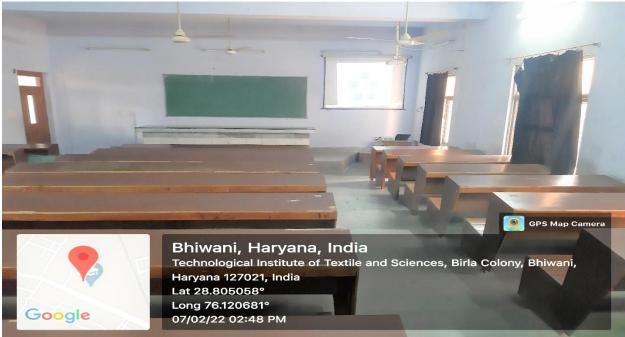

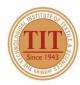

- ♥ Birla Colony, Bhiwani 127 021 (HARYANA) INDIA
- **a** 91+1664-242561-64
- **6** 91-1664-243728

Under UGC Section 2 (f) & 12 (B) Estd. in 1943 by Padma Vibhushan Dr. G.D. Birla

#### 27. CLASS ROOM - 20 (CR-20)

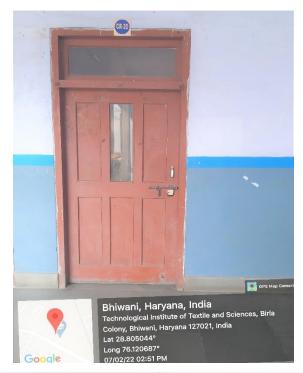

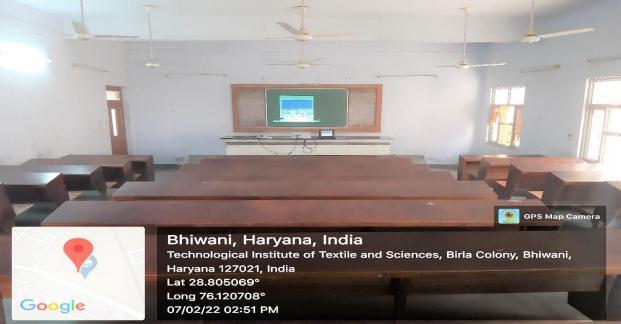

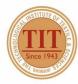

- ♥ Birla Colony, Bhiwani 127 021 (HARYANA) INDIA
- **a** 91+1664-242561-64
- **6** 91-1664-243728

Under UGC Section 2 (f) & 12 (B)
Estd. in 1943 by Padma Vibhushan Dr. G.D. Birla

28. CLASS ROOM - 21 (CR-21)

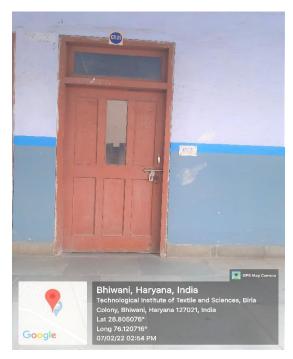

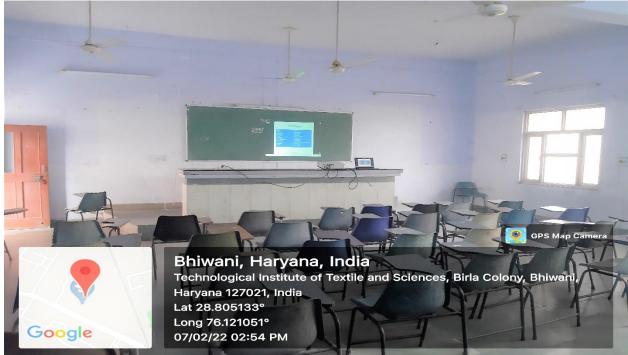

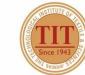

- ♥ Birla Colony, Bhiwani 127 021 (HARYANA) INDIA
- **a** 91+1664-242561-64
- **6** 91-1664-243728

Under UGC Section 2 (f) & 12 (B)
Estd. in 1943 by Padma Vibhushan Dr. G.D. Birla

#### 29. TUTORIAL ROOM – 4 (TR-4)

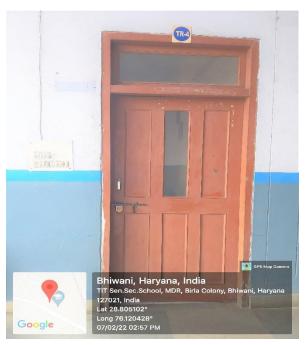

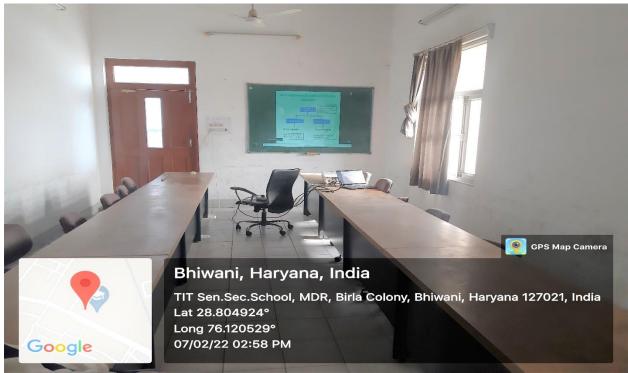

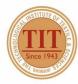

- ♥ Birla Colony, Bhiwani 127 021 (HARYANA) INDIA
- **a** 91+1664-242561-64
- **6** 91-1664-243728

Under UGC Section 2 (f) & 12 (B) Estd. in 1943 by Padma Vibhushan Dr. G.D. Birla

30. CLASS ROOM - 22 (CR-22)

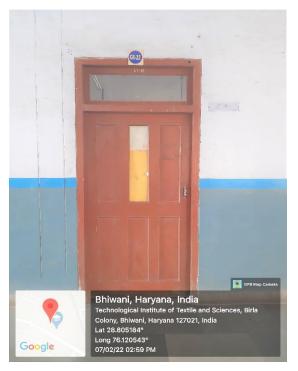

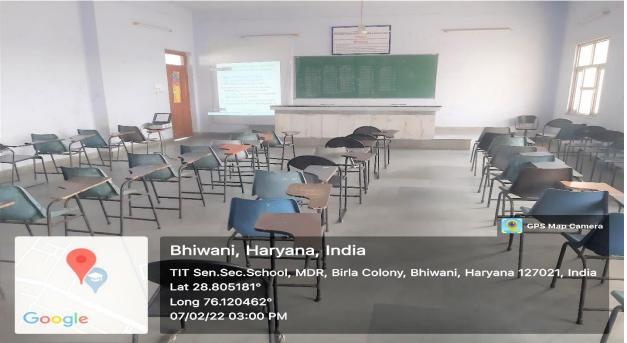

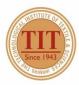

- ♥ Birla Colony, Bhiwani 127 021 (HARYANA) INDIA
- **a** 91+1664-242561-64
- **6** 91-1664-243728

Under UGC Section 2 (f) & 12 (B)
Estd. in 1943 by Padma Vibhushan Dr. G.D. Birla

### 31. CLASS ROOM - 23 (CR-23)

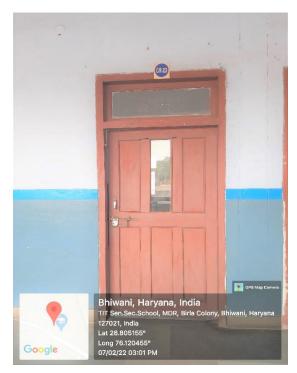

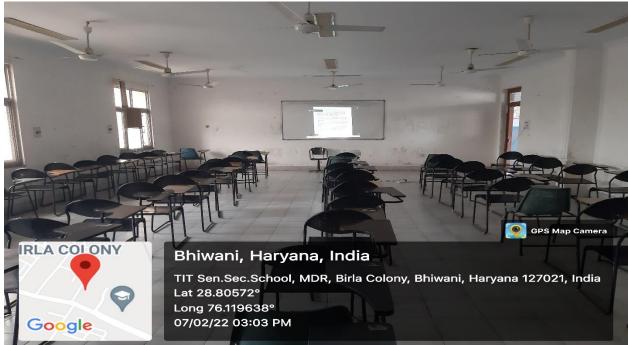

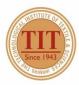

- ♥ Birla Colony, Bhiwani 127 021 (HARYANA) INDIA
- **a** 91+1664-242561-64
- **6** 91-1664-243728

Under UGC Section 2 (f) & 12 (B) Estd. in 1943 by Padma Vibhushan Dr. G.D. Birla

### 32. CLASS ROOM - 24 (CR-24)

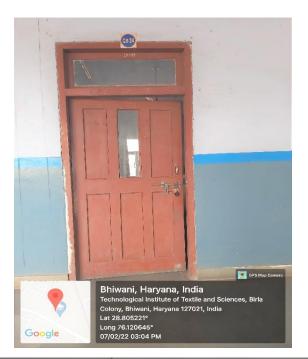

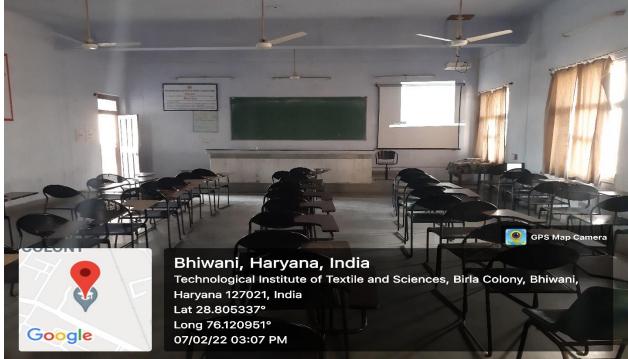

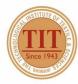

- ♥ Birla Colony, Bhiwani 127 021 (HARYANA) INDIA
- **a** 91+1664-242561-64
- **6** 91-1664-243728

Under UGC Section 2 (f) & 12 (B)
Estd. in 1943 by Padma Vibhushan Dr. G.D. Birla

#### 33. CLASS ROOM – 25 (CR-25)

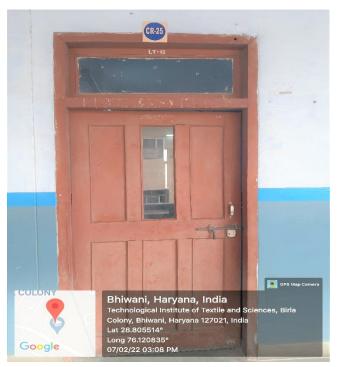

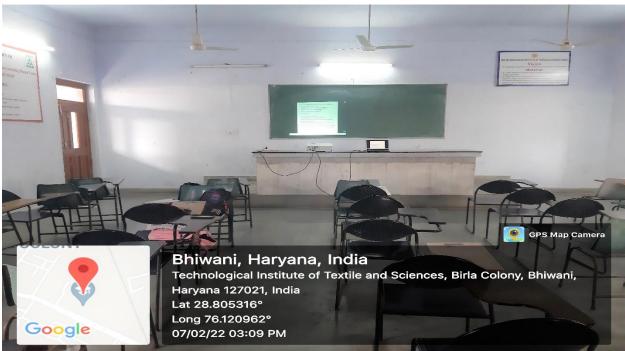

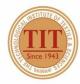

- ♥ Birla Colony, Bhiwani 127 021 (HARYANA) INDIA
- **a** 91+1664-242561-64
- **6** 91-1664-243728

Under UGC Section 2 (f) & 12 (B) Estd. in 1943 by Padma Vibhushan Dr. G.D. Birla

### **34. TUTORIAL ROOM – 5 (TR-5)**

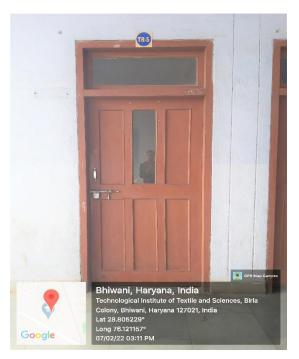

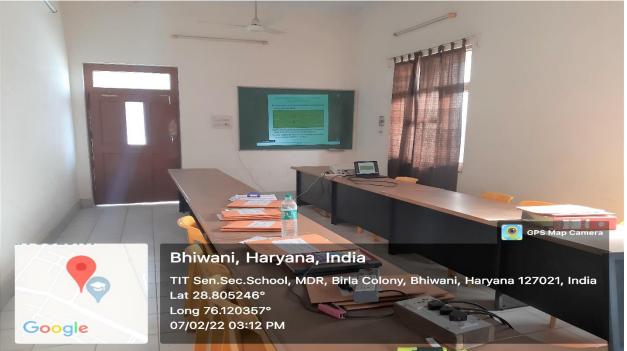

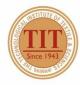

- ♥ Birla Colony, Bhiwani 127 021 (HARYANA) INDIA
- **9**1+1664-242561-64
- **6** 91-1664-243728

Under UGC Section 2 (f) & 12 (B) Estd. in 1943 by Padma Vibhushan Dr. G.D. Birla

35. CLASS ROOM - 26 (CR-26)

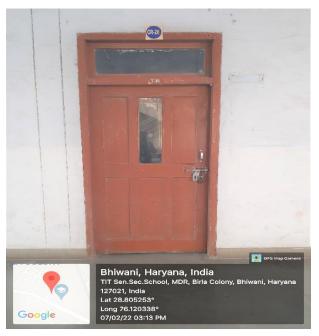

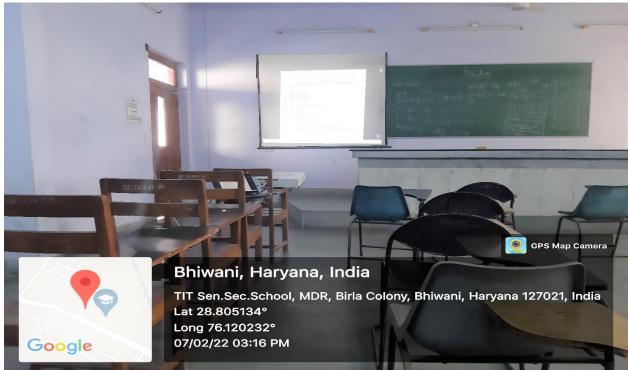

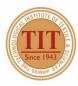

- ♥ Birla Colony, Bhiwani 127 021 (HARYANA) INDIA
   ₱ 91+1664-242561-64
- **6** 91-1664-243728

Under UGC Section 2 (f) & 12 (B) Estd. in 1943 by Padma Vibhushan Dr. G.D. Birla

36. CLASS ROOM - 27 (CR-27)

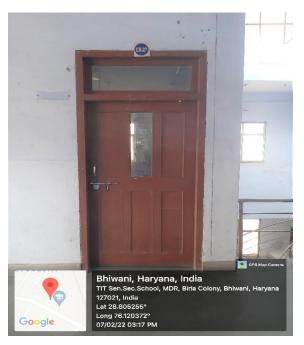

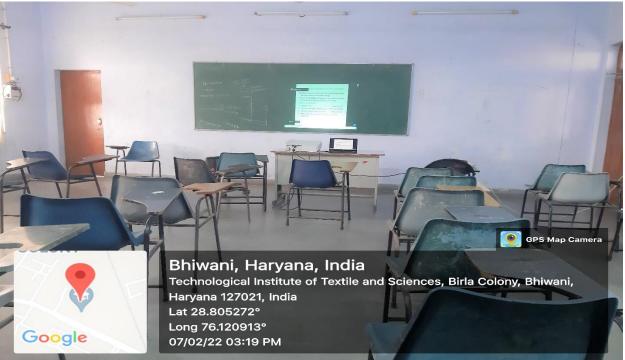

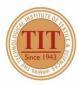

- ♥ Birla Colony, Bhiwani 127 021 (HARYANA) INDIA
- **a** 91+1664-242561-64
- **6** 91-1664-243728

Under UGC Section 2 (f) & 12 (B)
Estd. in 1943 by Padma Vibhushan Dr. G.D. Birla

#### 37. CLASS ROOM – 28 (CR-28)

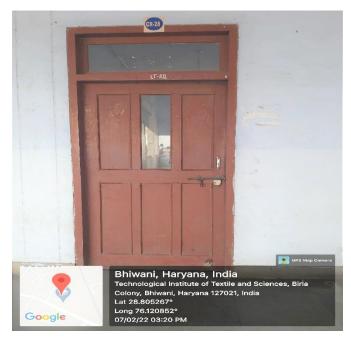

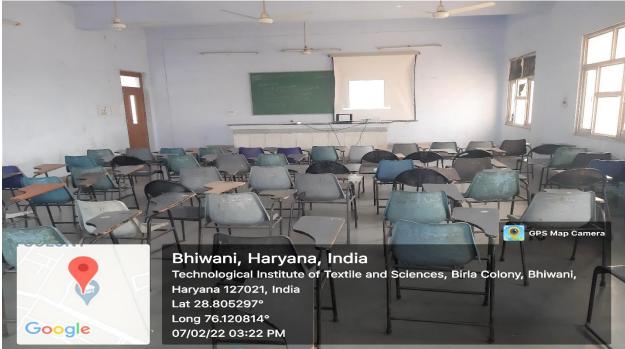

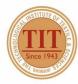

- ♥ Birla Colony, Bhiwani 127 021 (HARYANA) INDIA
   ₱ 91+1664-242561-64
- **6** 91-1664-243728

Under UGC Section 2 (f) & 12 (B) Estd. in 1943 by Padma Vibhushan Dr. G.D. Birla

#### 38. CLASS ROOM – 29 (CR-29)

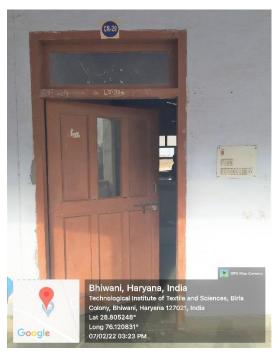

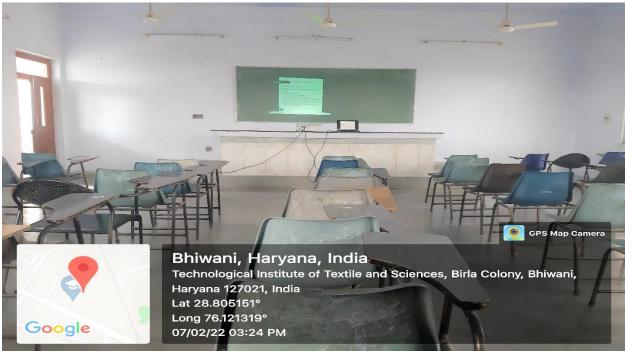

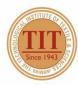

- ♥ Birla Colony, Bhiwani 127 021 (HARYANA) INDIA
   ₱ 91+1664-242561-64
- **6** 91-1664-243728

Under UGC Section 2 (f) & 12 (B) Estd. in 1943 by Padma Vibhushan Dr. G.D. Birla

#### 39. SEMINAR HALL (SH)

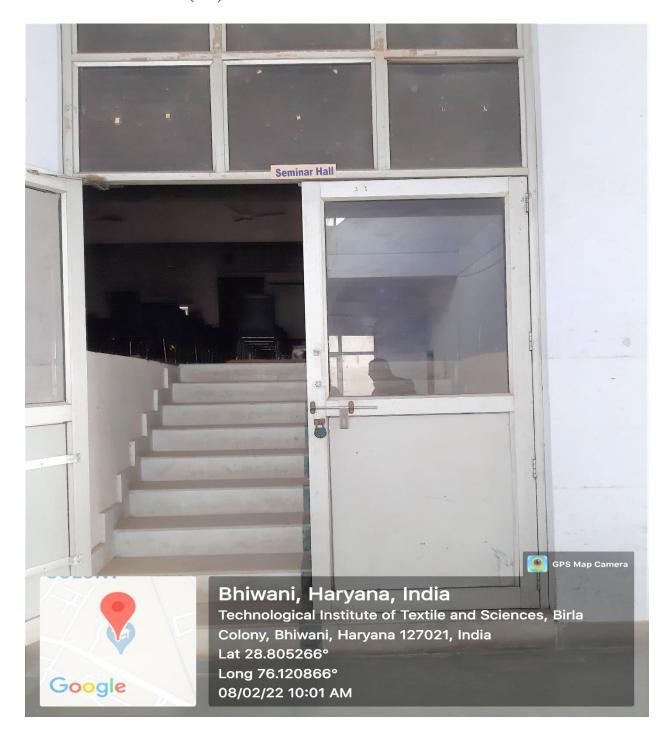

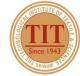

- ♥ Birla Colony, Bhiwani 127 021 (HARYANA) INDIA
- **a** 91+1664-242561-64
- **6** 91-1664-243728

Under UGC Section 2 (f) & 12 (B)
Estd. in 1943 by Padma Vibhushan Dr. G.D. Birla

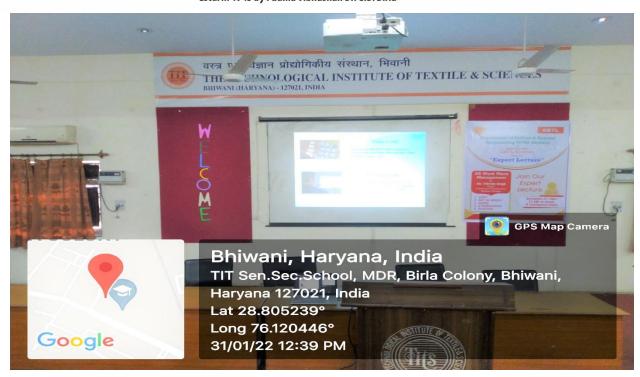

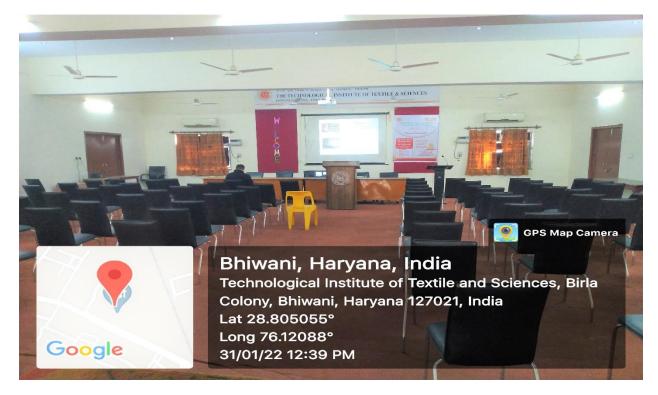

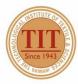

- ♥ Birla Colony, Bhiwani 127 021 (HARYANA) INDIA

  ■ 91+1664-242561-64
- **6** 91-1664-243728

Under UGC Section 2 (f) & 12 (B) Estd. in 1943 by Padma Vibhushan Dr. G.D. Birla

40. CLASS ROOM - 30 (CR-30)

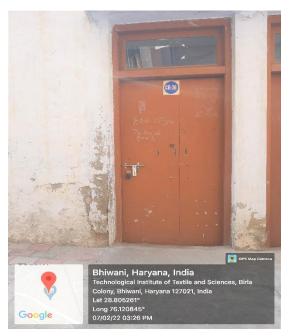

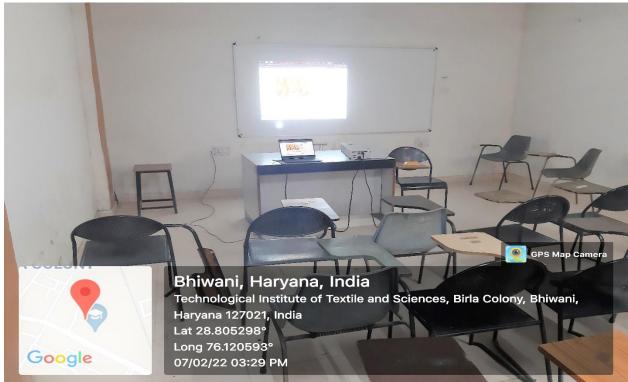

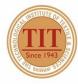

- ♥ Birla Colony, Bhiwani 127 021 (HARYANA) INDIA
- **a** 91+1664-242561-64
- **6** 91-1664-243728

Under UGC Section 2 (f) & 12 (B)
Estd. in 1943 by Padma Vibhushan Dr. G.D. Birla

### 41. CLASS ROOM - 31 (CR-31)

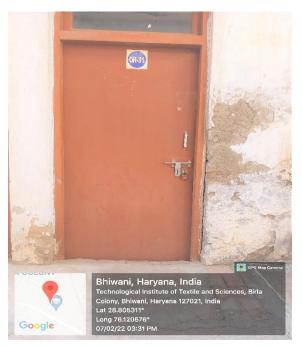

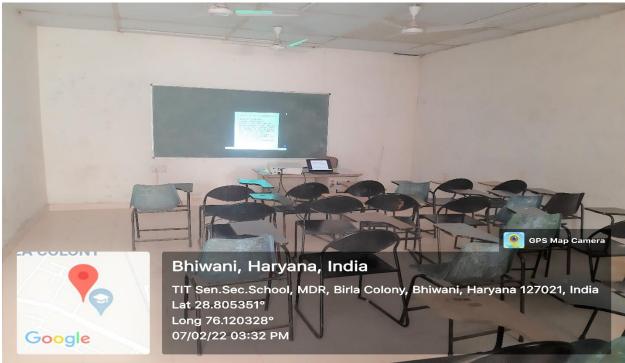

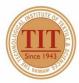

- ♥ Birla Colony, Bhiwani 127 021 (HARYANA) INDIA
- **a** 91+1664-242561-64
- **6** 91-1664-243728

Under UGC Section 2 (f) & 12 (B) Estd. in 1943 by Padma Vibhushan Dr. G.D. Birla

### 42. CLASS ROOM - 32 (CR-32)

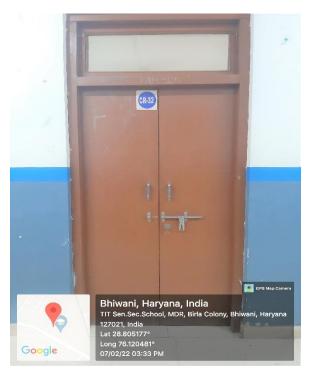

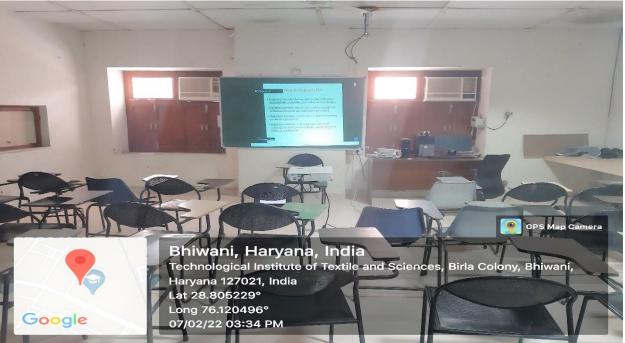

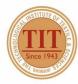

- ♥ Birla Colony, Bhiwani 127 021 (HARYANA) INDIA
- **a** 91+1664-242561-64
- **6** 91-1664-243728

Under UGC Section 2 (f) & 12 (B) Estd. in 1943 by Padma Vibhushan Dr. G.D. Birla

### 43. CLASS ROOM - 33 (CR-33)

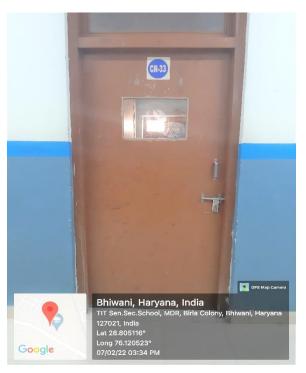

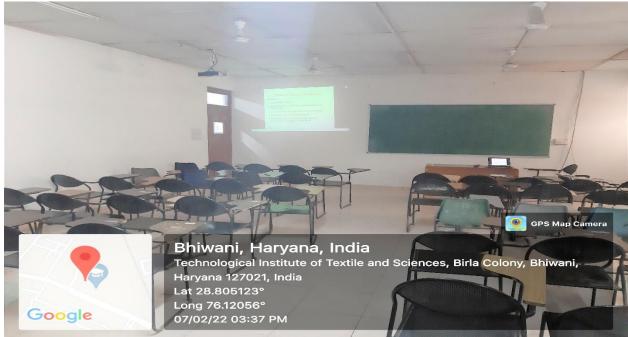

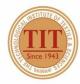

- ♥ Birla Colony, Bhiwani 127 021 (HARYANA) INDIA
   ₱ 91+1664-242561-64
- **6** 91-1664-243728

Under UGC Section 2 (f) & 12 (B) Estd. in 1943 by Padma Vibhushan Dr. G.D. Birla

### 44. CLASS ROOM - 34 (CR-34)

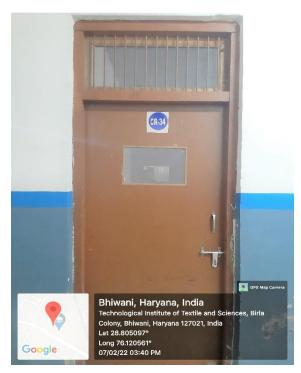

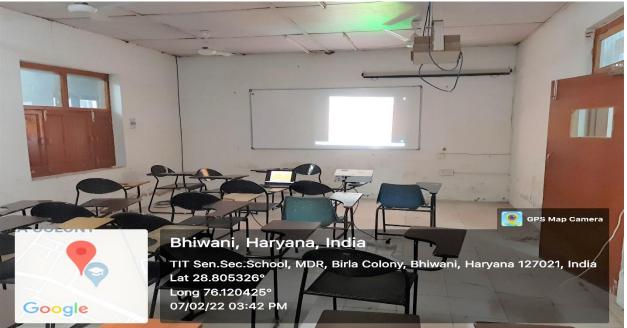